Data Article

## Contents lists available at [ScienceDirect](http://www.ScienceDirect.com)

Data in Brief

journal homepage: [www.elsevier.com/locate/dib](http://www.elsevier.com/locate/dib)

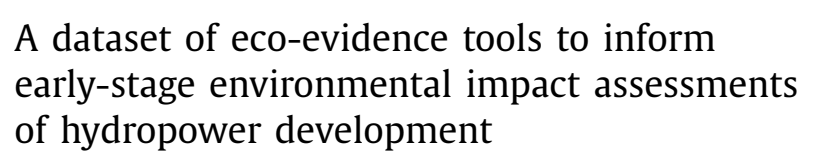

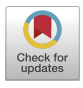

# Ryan A. McManamayª,\*, Esther S. Parish<sup>b</sup>, Christopher R. DeRolph<sup>b</sup>

<sup>a</sup> *Department of Environmental Science, Baylor University, Waco, TX 76798-7266, United States* <sup>b</sup> *Environmental Sciences Division, Oak Ridge National Laboratory, Oak Ridge, TN 37831, United States*

## a r t i c l e i n f o

*Article history:* Received 31 March 2020 Revised 20 April 2020 Accepted 21 April 2020 Available online 28 April 2020

*Keywords:* Dams River Streams Eco-evidence Hydropower Indicators Environmental sustainability Sustainability protocol

# A B S T R A C T

The datasets described herein provide the foundation for a decision support prototype (DSP) toolkit aimed at assisting stakeholders in determining evidence of which aspects of river ecosystems have been impacted by hydropower. The DSP toolkit and its application are presented and described in the article "Evidence-based indicator approach to guide preliminary environmental impact assessments of hydropower development" [\[1\].](#page-19-0) Development of the DSP and the output for decision support centralize around 42 river function indicators describing the dimensionality of river ecosystems through six main categories: biota and biodiversity, water quality, hydrology, geomorphology, land cover, and river connectivity. Three main tools are represented in the DSP: A science-based questionnaire (SBQ), an environmental envelope model (EEM), and a river function linkage assessment tool (RFLAT). The SBQ is a structured survey-style questionnaire whose objective is to provide evidence of which indicators have been impacted by hydropower. Based on a global literature review, 140 questions were developed from general hypotheses regarding the impacts of dams on rivers. The EEM is a model to predict the likelihood of hydropower impacting indicators based on a several variables. The intended use of the EEM is for situations of new hydropower development where results of the SBQ are incomplete or highly uncertain. The EEM was developed through the compilation of a dataset

<sup>∗</sup> Corresponding author.

*E-mail address:* [Ryan\\_McManamay@baylor.edu](mailto:Ryan_McManamay@baylor.edu) (R.A. McManamay).

<https://doi.org/10.1016/j.dib.2020.105629>

<sup>2352-3409/© 2020</sup> The Authors. Published by Elsevier Inc. This is an open access article under the CC BY license. [\(http://creativecommons.org/licenses/by/4.0/\)](http://creativecommons.org/licenses/by/4.0/)

containing attributes of dams, reservoirs, and geospatial information on environmental concerns, which was combined with data on ecological indicators documented at those sites through literature review. The model operates through 247 "envelopes" and weighting factors, representing the individual effect of each variable on each indicator, all available through spreadsheets. Finally, the RFLAT is a tool to examine causal relationships amongst indicators. Inter-indicator relationships were hypothesized based on literature review and summarized into node and edge datasets to represent the structure of a graphical network. Bayes theorem was used estimate conditional probabilities of inter-indicator relationships based on the output of the SBQ. Nodes and edges were imported into R programming environment to visualize ecological indicator networks. The datasets can be expanded upon and enriched with more detailed questions for the SBQ, building upon the EEM with to develop more sophisticated models, and identifying new relationships for the RFALT. Additionally, once the tools are applied to numerous hydropower developments, the output of the tools (e.g. evidence of impacted indicators) becomes a very useful dataset for meta-analyses of hydropower impacts.

> © 2020 The Authors. Published by Elsevier Inc. This is an open access article under the CC BY license. [\(http://creativecommons.org/licenses/by/4.0/\)](http://creativecommons.org/licenses/by/4.0/)

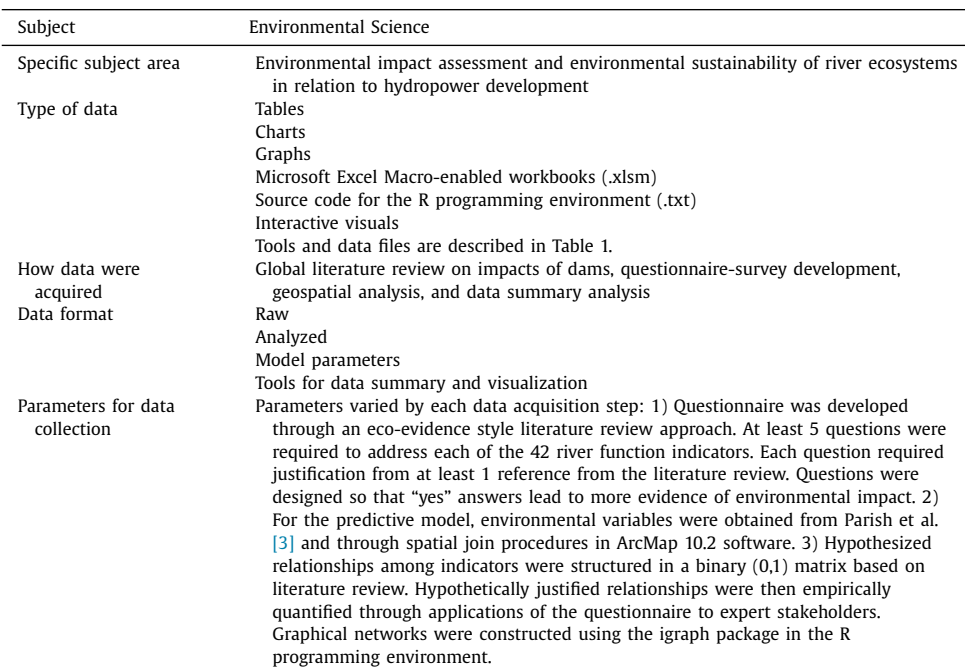

## Specifications table

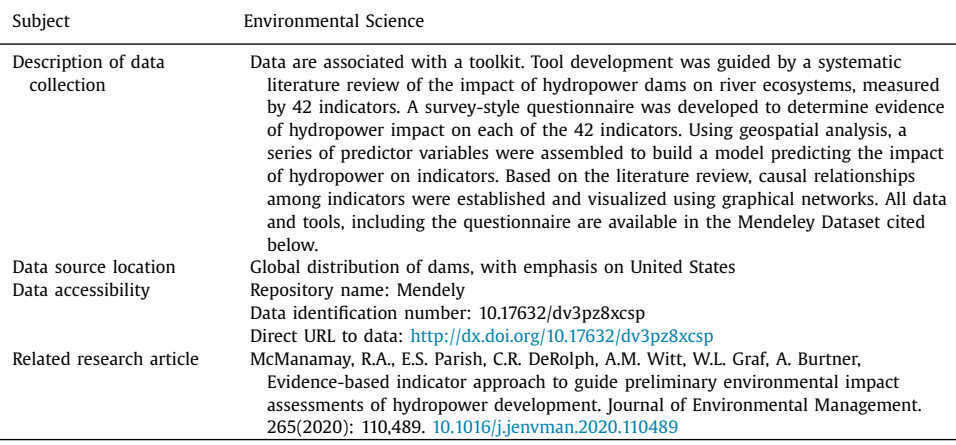

## **Value of the data**

- These data (and tools) provide evidence of which functional components of river ecosystems are most likely impacted by hydropower development and important to address within studies conducted in environmental impact assessments.
- Owners of hydropower facilities undergoing permitting or licensing, stakeholders involved in hydropower licensing procedures, and individuals responsible for environmental impact assessments of hydropower facilities can benefit from the data and apply the tools.
- Applications of the tools to numerous hydropower development case studies provides rich output data to support future meta-analyses of the impacts of hydropower on river ecosystems.
- By using these datasets in early stages of hydropower planning and licensing, knowledge gaps can be addressed more rapidly and lead to increased efficiency, thereby providing more resources for impact studies and mitigation designs.

## **1. Data description**

The data described in this article are associated with three main tools that comprise a Decision Support Prototype (DSP) Toolkit aimed at assisting stakeholders in identifying the most likely aspects of river ecosystems impacted by hydropower development. The background and development of each tool was described in McManamay et al. [\[1\];](#page-19-0) however, each of the datasets behind the tools are described in this paper more fully. A series of 42 river function indicators [\[1,2\]](#page-19-0) were used to characterize divergent aspects of river ecosystems while also serving to consolidate the dimensionality of these complex systems into a manageable number of measures. These indicators were developed from a comprehensive literature review of the environmental impacts of hydropower [\[3\]](#page-19-0) and are associated with six main categories of impacts to river systems: biota and biodiversity, water quality, hydrology, geomorphology, land cover, and river connectivity. The toolkit and supporting data, including the questionnaire,. are provided in the Mendeley Dataset cited within the specifications table.

The three tools comprising the DSP toolkit and associated data include:

1) Science-Based Questionnaire (SBQ): A series of structured survey-style 140 questions for understanding impacts of dams on river ecosystems were developed through a global literature review. A spreadsheet program was developed to summarize the results of questions into evidence of dam impacts on the 42 ecological indicators. Output is provided in tabular and graphical/chart formats.

<span id="page-3-0"></span>**Table 1**

Files, their description, and the relevant tools they support provided within the Decision Support Prototype Toolkit.

| File Code | File Name              | Related Tools   | Description                                                                                                    |
|-----------|------------------------|-----------------|----------------------------------------------------------------------------------------------------|
| A         | Instruction_Manual.pdf | <b>NA</b>       | A guide with step-by-step instructions to use the<br>tools                                                                                                    |
| B         | DST_EHA&NPD_RFLAT.xlsm | SBO; RFLAT      | Macro-enabled Microsoft Excel Worksheet<br>pertaining to existing hydropower dams or the<br>addition of power to non-powered dams. The<br>worksheet includes the SBQ tool and the node<br>and edge datasets used within the RFLAT tool. |
| C         | DST_NSD_RFLAT.xlsm     | SBO, EEM, RFLAT | Macro-enabled Microsoft Excel Worksheet<br>pertaining to new hydropower development. The<br>worksheet includes the SBQ tool, the EEM model,<br>and the node and edge datasets used within the<br>RFLAT tool                             |
| D         | RFLAT R code.txt       | <b>RFLAT</b>    | Text file of R programming code used to generate<br>network diagrams of relationships among river<br>functions. Relies on the node and edge datasets<br>generated in Files B and C.                                                     |
| E         | node coords.csv        | <b>RFLAT</b>    | Template of node coordinates to arrange river<br>functions in a structured fashion in network<br>diagrams.                                                                                                    |
| F         | Function_Envelopes.xls | EEM             | Microsoft Excel Worksheet with raw data used to<br>develop envelopes for EEM, percentiles<br>supporting the envelopes, the envelopes, and<br>suggested weighting factors                                                                |

- 2) Environmental Envelope Model (EEM): The EEM is a model to predict the likelihood of hydropower impacting indicators based on a several variables. The intended use of the EEM is for situations of new hydropower development where results of the SBQ are incomplete or highly uncertain. A dataset containing attributes of dams, reservoirs, and geospatial information on environmental concerns were compiled and combined with data on ecological indicators measured at those sites. The data were used to develop models predicting impacts of dams on ecological indicators. A total of 247 envelopes and weighting factors, representing the individual effect of each variable on each ecological indicator, were developed in a spreadsheet program.
- 3) River Function Linkage Assessment Tool (RFLAT): The purpose of RFLAT is to examine causal relationships amongst indicators. Based on literature review, a node and edge dataset was developed representing causal relationships ("edges") between ecological indicators ("nodes)". Bayes theorem was used estimate conditional probabilities of inter-indicator relationships based on the output of the SBQ. Nodes and edges were imported into R programming environment to visualize ecological indicator networks.

Data and tools are provided by a series of four files, along with an instruction manual as a step-by-step guide in the use of tools (Table 1). Each tool may require more than one file to operate fully. The SBQ relies on files B and C (Table 1) and operates through Macro-enabled Microsoft Excel Worksheets that include several spreadsheets. [Table](#page-4-0) 2 provides a list of spreadsheets within files B and C and their function. The spreadsheets include macro-enable features, such as navigation buttons and print commands. Files B and C are almost identical with the exception that file B is intended for evaluating existing hydropower facilities, whereas file C is intended for new hydropower development. The EEM is only available in file C; hence, it is intended for new hydropower development only.

The RFLAT relies on files B, C, D, and E. The node and edge datasets within files B and C are automatically populated with output from the SBQ and are used to generate graphical networks of relationships among indicators. File D is code written in for the R programming environment that imports .csv files automatically exported from files B and C. File E a .csv file of coordi<span id="page-4-0"></span>**Table 2**

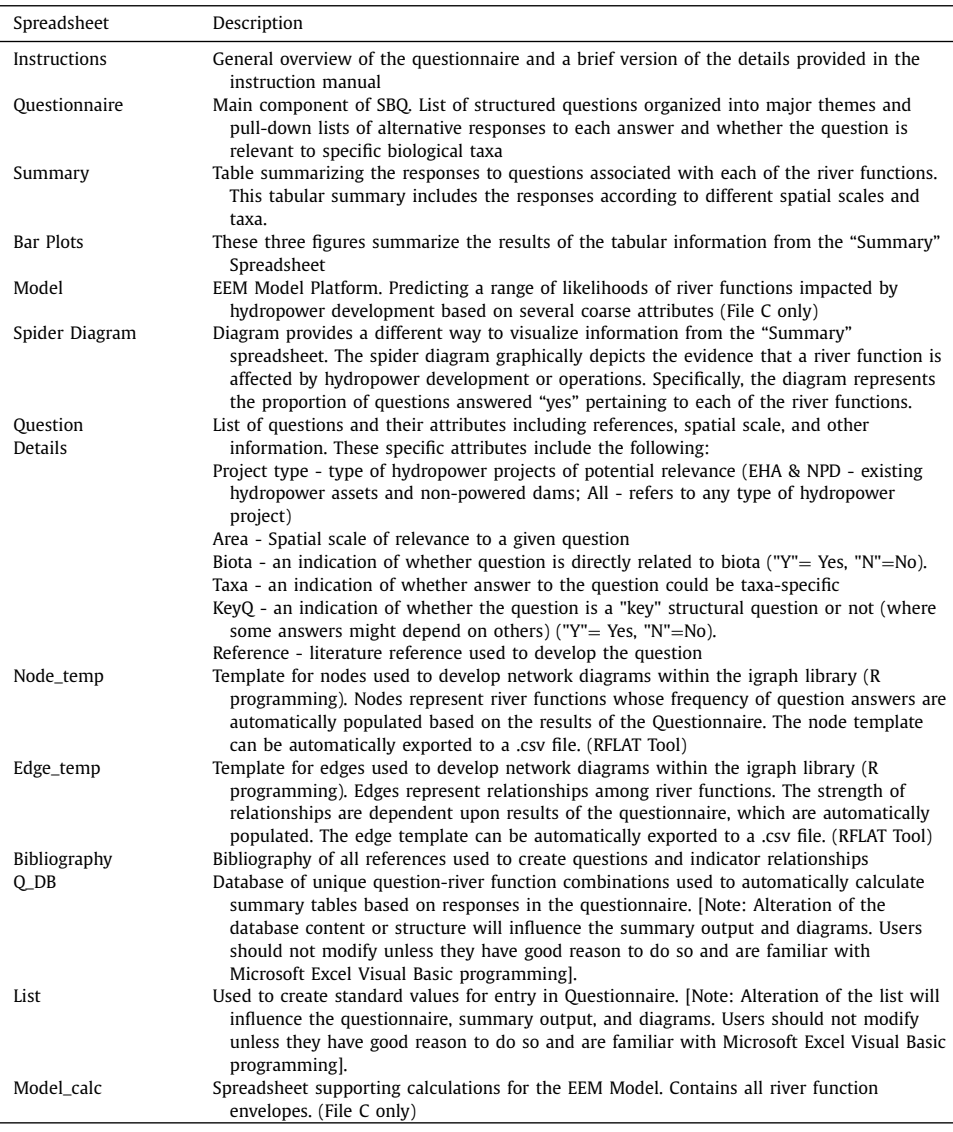

nates used for attractively structuring river functions in a hierarchical manner within graphical networks. We expand on each of the tools in the following sections.

### *1.1. Science-based questionnaire (SBQ)*

The SBQ operates through the spreadsheets outlined in Files B and C [\(Table](#page-3-0) 1). The SBQ principally operates through the Questionnaire, a list of 140 questions [\(Fig.](#page-5-0) 1a). Questions are considered "generic" to identify common environmental effects of hydropower and dams on river functions. All questions must be answered "yes", "no", "uncertain", or "not applicable". Furthermore, to affirmatively answer a question as "yes" or "no", some form of evidence must be pro-

<span id="page-5-0"></span>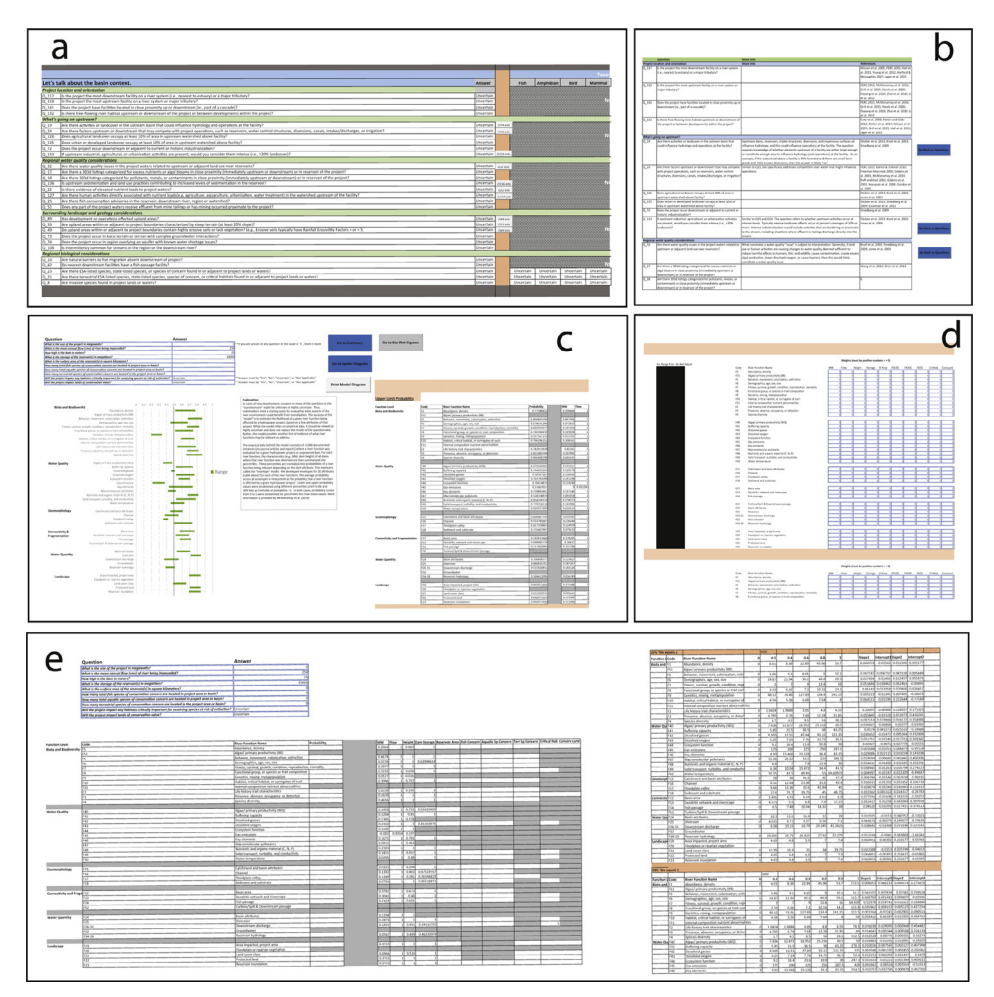

**Fig. 1.** Spreadsheets within the Microsoft Excel macro-enabled program (Files B and C). (a) "Questionnaire" spreadsheet with blue box highlighting one of the macro buttons to navigate to (b) the "More\_Info" spreadsheet providing more justification and background literature, (c) the "Model" spreadsheet where attributes of a hydropower development and associated environmental concerns can yield likelihood of impacts to river function indicators, (d) user-specified weighting factors within "Model" spreadsheet that influence relative importance of variables in the model, (e) "Model\_calc" spreadsheet showing likelihood estimation panel and one part of the envelopes supporting the calculations.

vided (e.g., data, analysis, picture, literature, website, stream gage reading, etc.). All questions are structured in such a way that "yes" answers lead towards more evidence for a given river function being affected by the facility. However, questions answered "uncertain" also provide evidence of river functions where more information or data is needed. If questions cannot be answered "yes" or "no" confidently and with evidence, questions should be answered as "uncertain" or "not applicable". Some questions include phrases such as "significant" or "large" and require interpretation by the user. In these cases, a macro-enabled button is provided to navigated users to a separate "More Info" spreadsheet to provide more background information behind each question and literature references (Fig. 1b).

In some cases, questions may not be relevant to the specific context, such as particular types of hydropower development. For instance, environmental assessments evaluating the addition of hydropower to existing non-powered dams typically only consider the environmental effects of adding electrical generation infrastructure (e.g., turbines, penstocks, powerhouse) and not the a priori effects of the dam and reservoir. In these cases, answers to questions targeting dam development, in general, might be deemed "not applicable".

The questions (and associated river functions) are also organized by spatial scale (Basin, Project, Reservoir, and Downstream) and according to which types of taxa (e.g., fish, amphibian, bird, etc.) may be relevant. The spatial scale is automatically built into the tool, but users can specify which taxa are relevant to a given question by answering "yes" under each taxa column.

Each question pertains to at least one river function but may pertain to multiple river functions. On average, there are 5 questions supporting each river function, but numbers of questions per function may range from 4 to 11. Based on all answers, the total "yes", "no", and "uncertain" responses for a given river function are totalled, and provided in tabular form ("Summary" spreadsheet) or graphical form ("Bar\_Plots", and "Spider Diagram" spreadsheets) [\(Figs.](#page-7-0) 2–5). An internal database ("Q\_DB") keeps track of all responses to all responses, spatial scale relevance, taxa-relevance, and the river functions applicable to all responses. Summaries of "yes", "no", or "uncertain" responses to all river function indicators are provided in tabular and graphical form for users to evaluate evidence (from 0 to 1) for any river function [\(Figs.](#page-7-0)  $2-5$ ).

#### *1.2. Environmental envelope model (EEM)*

In cases of new development, answers to many of the questions in the SBQ might be unknown or highly uncertain. Thus, stakeholders need a starting point for evaluating what aspects of the river environment could benefit from investigation. The purpose of the EEM is to estimate the likelihood of a given river function being affected by a hydropower project based on a few attributes of that project. While the model relies on empirical data, it should be viewed as highly uncertain and does not replace the results of the questionnaire. Rather, the model provides another line of evidence of what river functions may be relevant to address. The EEM is a predictive model of environmental impacts of hydropower suggested for use in situations of new development, i.e. File C listed in [Table](#page-3-0) 1.

All envelopes and VBA programming required to estimate likelihoods are provided in File C. The raw data used to develop envelopes is provided in File F and includes a list of river function indicators documented for a given dam and attributes for each dam used as predictor variables in the EEM.

On the "Model" spreadsheet within File C, users can fill out values within the table at the top of the page using the best available data [\(Fig.](#page-5-0) 1c). Missing values are allowed. Users have the option of selecting weights to influence the importance of each predictor variable [\(Fig.](#page-5-0) 1d), although calibrated weights are provided and are recommended for further use (also provided in File F). All calculations for envelopes are made within the "Model\_calc" spreadsheet in file C [\(Fig.](#page-5-0) 1d). This spreadsheet provides the probability values for all 247 envelopes [\(Fig.](#page-5-0) 1d). Each envelope represents the individual influence of each predictor variable on the likelihood of impacting a river function indicator. Users are cautioned to not adjust any values or formatting on this spreadsheet unless they are familiar with the program and underlying data.

Probability values for both upper and lower thresholds are provided and can be interpreted as maximum and minimum values, respectively. Probability values from envelopes for all predictor variables are combined to calculate a range of likelihood of river function indicator impact (see methods section). Once the table is filled, the thresholds will automatically populate with values, which are reflected in the range plot [\(Fig.](#page-11-0) 6). The upper and lower thresholds are also reflected in the Spider Diagram and are plotted along with results of the SBQ [\(Fig.](#page-12-0) 7).

### *1.3. River function linkage assessment tool (RFLAT)*

The RFLAT is used to examine linkages among river functions. It is dependent upon the results of the SBQ. The RFLAT requires that users be familiar with R programming environment. It Percentage of questions answered

<span id="page-7-0"></span>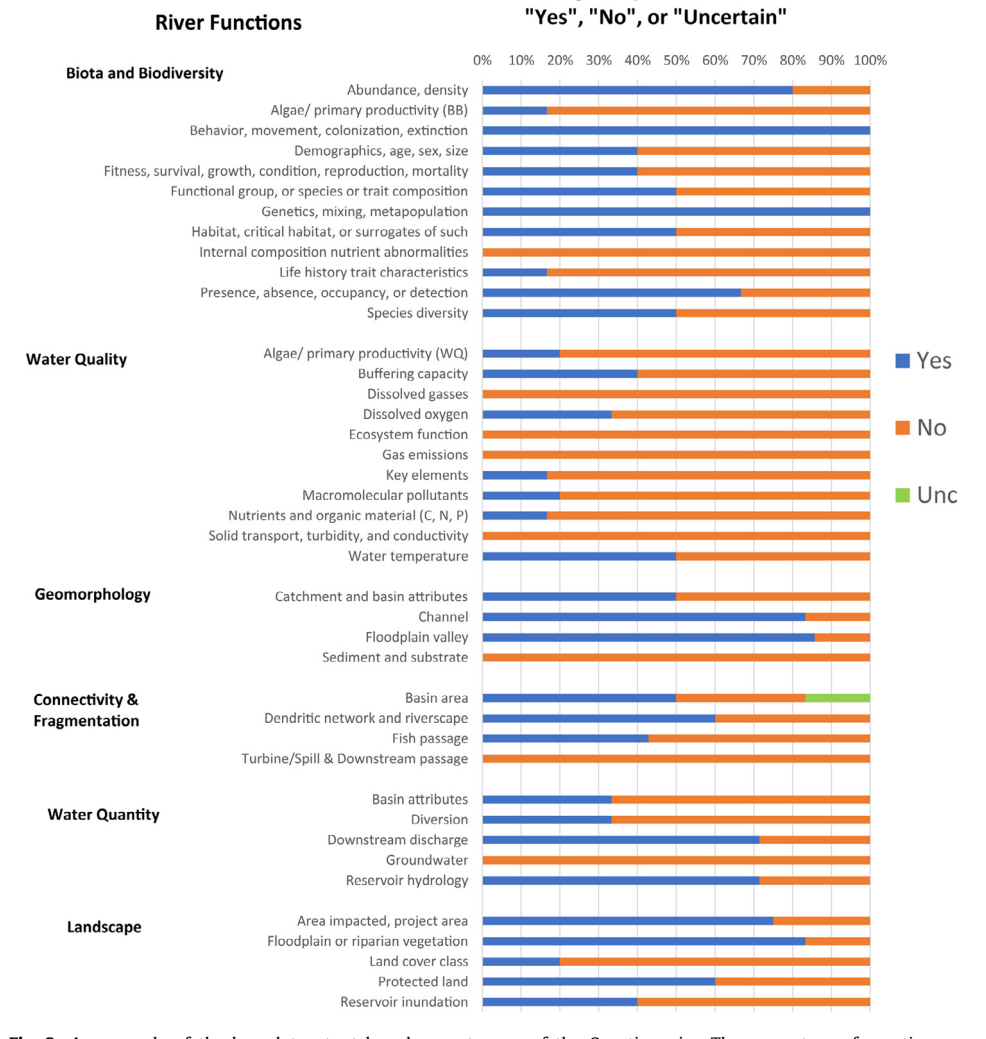

**Fig. 2.** An example of the bar plot output based on outcomes of the Questionnaire. The percentage of questions answered "yes", "no", or "uncertain" for each river function indicator are summarized.

operates under the assumption that the strength of relationships among river functions are dependent upon the combined strength of evidence of impacted individual river functions based on the results of the SBQ. However, this could yield a high number of non-sensical relationships; therefore, any relationship must be first supported through a hypothetical justification. Pairwise directional relationships between all indicators were generated with binary indications of justified [\(1\)](#page-10-0) or non-justified (0) causal relations.

The RFLAT relies on files B, C, D, and, optionally, file E listed in [Table](#page-3-0) 1. Within files B and C, the Node\_template and Edge\_template spreadsheets are automatically populated with results from the SBQ (i.e., the questionnaire) [\(Table](#page-4-0) 2). The Node\_template [\(Fig.](#page-13-0) 8a) is s a list of river function indicators and several attributes, such as the frequency of total relationships with other indicators or the proportion of questions answered "yes" for that indicator. Variable descriptions for the Node\_template are provided in [Table](#page-10-0) 3. The Edge\_template [\(Fig.](#page-13-0) 8b) represents relationPercentage of questions relevant to spatial scales

**River Functions** 

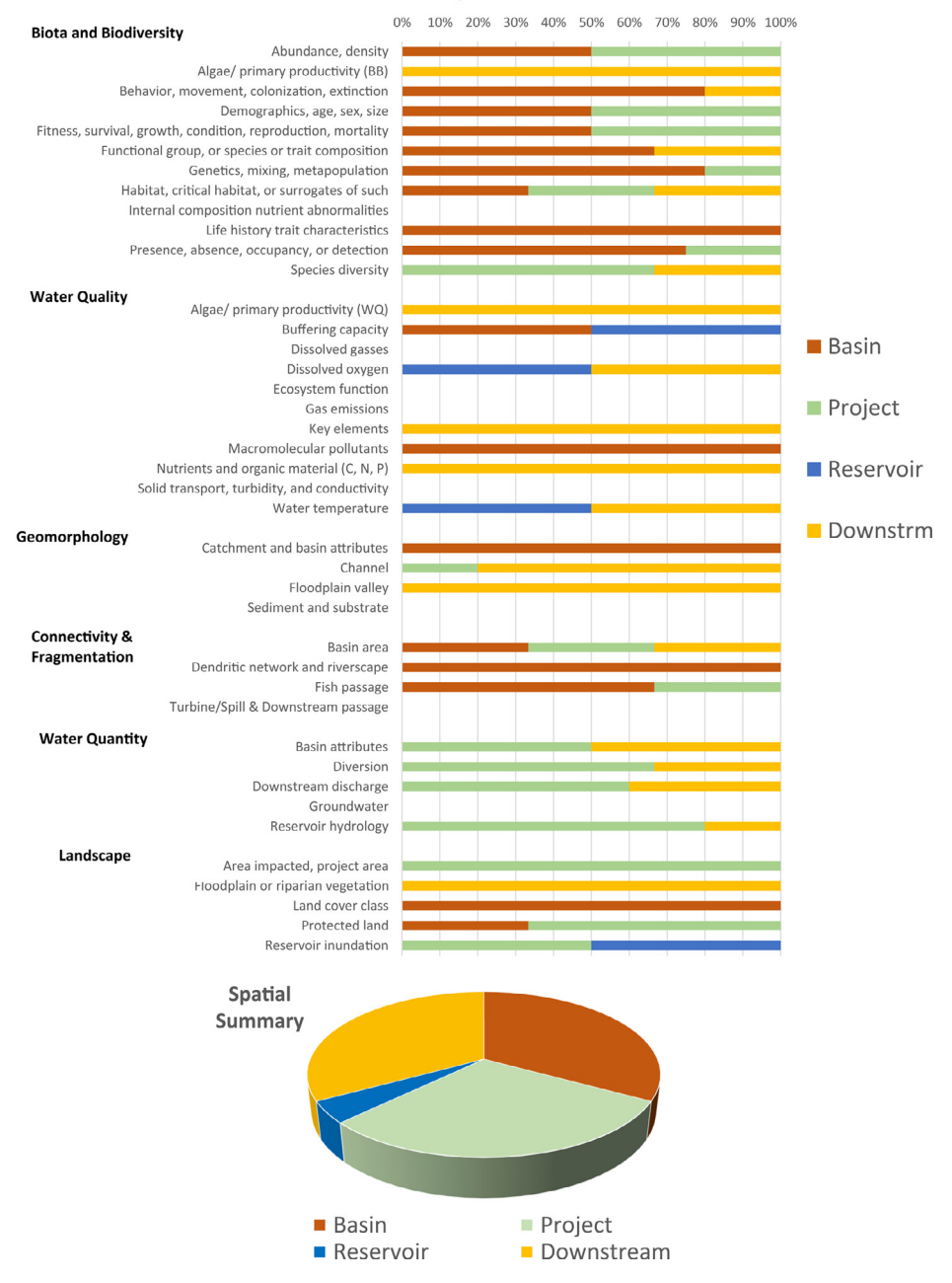

**Fig. 3.** An example of the bar plot output summarizing questions answered "yes" from the Questionnaire and their associated spatial scale.

### Percentage of questions relevant to various taxa

![](_page_9_Figure_2.jpeg)

**Fig. 4.** An example of the bar plot output summarizing questions answered "yes" from the Questionnaire and their associated relevance to different biological taxa.

# <span id="page-10-0"></span>Proportion of Questions Answered "Yes" for each River Function

![](_page_10_Figure_2.jpeg)

**Fig. 5.** Example of a spider diagram output, which uses the same information captured in [Fig.](#page-7-0) 2, but summarizes the information in a different way.

#### **Table 3**

Variables and their descriptions for the Node\_template spreadsheet.

![](_page_10_Picture_574.jpeg)

ships among river function indicators. Variable descriptions for the Edge\_template are provided in [Table](#page-12-0) 4. Relationships are dependent upon the presence of a justified relationship and the conditional probability that indicator  $x$  ( $I_x$ ) has an influence on indication  $y$  ( $I_y$ ). McManamay et al. [\[1\]](#page-19-0) presents and explains the following equation using Bayes theorem to calculate the conditional probability or strength of relationship of *Ix* on *Iy*:

$$
p(I_y|I_x) = H\left(\frac{p(I_x|I_y)p(I_y)}{p(I_x|I_y)p(I_y) + p(I_x| \sim I_y)p(\sim I_y)}\right)
$$
\n(1)

<span id="page-11-0"></span>![](_page_11_Picture_240.jpeg)

![](_page_11_Figure_1.jpeg)

*30 (2020)*

*105629*

*R.A.*

# <span id="page-12-0"></span>Proportion of Questions Answered "Yes" for each River Function

![](_page_12_Figure_2.jpeg)

**Fig. 7.** Example of the spider diagram output showing results of the range plot from the Environmental Envelope Model (same information from [Fig.](#page-11-0) 6).

#### **Table 4**

L

Variables and their descriptions for the Edge\_template spreadsheet.

![](_page_12_Picture_629.jpeg)

<span id="page-13-0"></span>![](_page_13_Figure_1.jpeg)

**Fig. 8.** Data and programs used for the River Function Linkage Assessment Tool (RFLAT). (a) the Node dataset used to represent indicators as nodes in graphical networks, (b) the Edge dataset used to represent relationships among nodes, and (c) the R programming environment (R studio) with an example of generating a graphical network representing inter-indicator relationships. Note that the node and edge dataset spreadsheets are provisioned with an export macrobutton to save each file as a .csv. Both files are updated with information from the Questionnaire.

Once the SBQ is completed, the Node\_template and Edge\_template spreadsheets can be automatically exported to .csv files using the macro buttons (Fig. 8a–b). These .csv files are then imported in the R programming environment (Fig. 8c). Programming code is provided in file D, which should be copied and pasted into the R interface. The code provided is reliant on the igraph package in R  $[4]$ . Igraph provides alternative styles of plotting network diagrams based on relationships. File E listed in [Table](#page-3-0) 1 is a series of coordinates for river function indicators to provide a [standardized](#page-14-0) structure for plotting nodes. This is optional if users desire. Figs. 9 and 10 provide examples of alternative diagrams of the same network based on plotting functions.

#### **2. Experimental design, materials, and methods**

Methods are described in McManamay et al. [\[1\].](#page-19-0) Therefore, we provide a brief overview of methods while elaborating on specific areas not provided by McManamay et al. [\[1\].](#page-19-0) In particular, we elaborate on details of the EEM.

<span id="page-14-0"></span>![](_page_14_Figure_1.jpeg)

**Fig. 9.** Example of an unstructured graphical network developed from the River Function Linkage Assessment Tool (RFLAT) representing indicator relationships for a hydropower development.

## *2.1. Science-based questionnaire (SBQ)*

Questions supporting the SBQ were determined through scientific literature review and outcomes of consensus among multiple sources (See "Bibliography" in File B and C). Based on consensus of trends in literature, we developed general hypotheses regarding how dams influence river environments specific to each river function indicator. While it is recognized that dams and specific rivers are complex and inherently context-specific, there is much scientific literature that suggests that some environmental responses are generic to dams, given certain properties of the structure and the river. Questions were structured such that "yes" answers lead to more evidence of hydropower impacting a river function indicator.

### *2.2. Environmental envelope model (EEM)*

The basis of the EEM model is an extension of the envelope method developed for species distribution modeling when only presence of occurrence is available [\[5,6\].](#page-20-0) An envelope refers to

![](_page_15_Figure_1.jpeg)

**Fig. 10.** Example of an structured graphical network developed from the River Function Linkage Assessment Tool (RFLAT) representing indicator relationships for a hydropower development. Structured graphical networks are developed using coordinates from the "node\_coords.csv" file.

a curve representing optimal habitat conditions for a species within a range of values for a given environmental variable. Based on locations of where an organism is found, envelopes are calculated using percentiles of environmental values at those locations. Percentiles are then converted into probabilities of habitat suitability. Envelopes for species habitat suitability typically assume a trapezoid shape, where 10th and 95th percentile values of environmental variables translate into optimal habitat suitability (probability=1) and values lower or higher than the minima and maxima, respectively, are assigned probability values of 0.

We extended the concept of habitat envelopes to that of river function indicators, where the likelihood of impacts to river function indicators can be predicted based on attributes of the dam and environmental variables. However, envelopes predicting river function "suitability" do not approximate trapezoidal shapes, but rather curves of increasing probabilities of impact with higher values for dam attributes (e.g. dam height) or environmental concerns (e.g., species of concern). An example of river function envelopes is provided in [Fig.](#page-16-0) 11. Predictor variables used to develop envelopes are described in [Table](#page-17-0) 5.

<span id="page-16-0"></span>![](_page_16_Figure_1.jpeg)

**Fig. 11.** Example of river function indicator envelopes for supporting the Environmental Envelope Model. (a) An example of upper and lower threshold envelopes predicting the probability of impact of project generating capacity (MW) on the Water Temperature river function indicator (F50). Dashed lines and numbers represent percentiles of MW values associated with probabilities. (b) Example of the upper thresholds for envelopes predicting the probability of impact of project generating capacity (MW) on 14 different river function indicators.

#### <span id="page-17-0"></span>**Table 5**

![](_page_17_Picture_1260.jpeg)

Predictor variables used in developing the Environmental Envelope Model (EEM), their description, and source.

The empirical data behind the model consisted of 1380 documented instances in the global literature where a river function was evaluated for impact at a given hydropower project or unpowered dam [\[3\].](#page-19-0) Literature included peer-reviewed journal articles, Federal Energy Regulatory Commission license orders and environmental impact assessments, and sustainability protocol documents from the International Hydropower Association and the Low Impact Hydropower Institute  $[3]$ . For all 1380 instances, three variables were available from Parish et al.  $[3]$ : facility generating capacity (megawatts), river discharge, and height of the dam. However, the other 7 variables mentioned earlier were only available for dams within the United States, which consisted of 793 instances of river functions documented at hydropower facilities. Sources of data used for predictor variables are listed in Table 5. We created two datasets to support the development of river function envelopes.

For each river function, predictor variables (e.g., MW, dam height) were summarized into percentiles based only on locations where that river function was documented. Percentiles were then translated into probabilities (*p*) of a river function being impacted depending on the dam attribute  $-$  this is the essence of an envelope [\(Fig.](#page-16-0) 11). We created lower and upper threshold envelopes for each predictor variable and river function indicator. The lower threshold envelope was created where predictor values  $\ge$  = 50th percentile equals the maximum  $p = 1$ , and where percentiles of 0.1, 0.2, 0.25, 0.3, and 0.4 equal *p* values of 0.2, 0.4, 0.5, 0.6 and 0.8 [\(Fig.](#page-16-0) 11a). The upper threshold was based on predicted values  $>=$  25th percentile equal to  $p=1$  and percentiles of 0.05, 0.1, 0.15, and 0.20 equal *p* values of 0.2, 0.4, 0.6, and 0.8, respectively [\(Fig.](#page-16-0) 11a). We then developed a non-linear function by decomposing each envelope into four slopes based on four portions in percentiles: 1)  $0 > p < 0.4$ , 2)  $0.4 > = p < 0.6$ , 3)  $0.6 > p < 1$ , and 4)  $p = 1$ . Examples of envelopes representing the individual influence of MW on 14 river functions is provided in [Fig.](#page-16-0) 11b.

As described by McManamay et al. [\[1\],](#page-19-0) probabilities (*p*) predicted by envelopes for all predictor variables for each river function indicator are combined into a suitability score (SS) using the following Equation:

$$
SS_f = \frac{\sum_{i}^{n} p_i w_i}{\sum_{i}^{n} w_i}
$$
 (2)

![](_page_18_Figure_1.jpeg)

**Fig. 12.** Receiver-Operating-Curves (ROC) for four different Environmental Envelope Models (EEM). The Global Dam model represented more data but only relied on MW, dam height, and river discharge as predictor variables. The US Dam model was constructed using less observations but included all predictor variables represented in [Table](#page-17-0) 5. Upper and lower refer to upper and lower threshold EEMs.

Where *w* is a weighting factor for the *i*th predictor variable for each river function. Non-linear optimization was used to parameterize *w* values [\[1\].](#page-19-0) Area-Under-the-Curve (AUC) values for Receiver Operating Curves (ROC) were used to evaluate the performance of EEM models relative to observed presence–absences in river function indicators for a subset of the literature data where river function absences could be inferred  $[1]$ . Out of the 1380 global instances where river functions were documented and three predictor variables were available, the subset of presence–absence data comprised 744 observations (Global-dam), whereas for the 793 instances documented only in the US where all predictor variables were available, the subset resulted in 395 observations of presence–absence data (US-dam). These two datasets, in conjunction with upper and lower threshold envelopes, led to four different EEM models and associated evaluations of performance for each. For the Global-dam dataset, the upper and lower threshold EEM models both had AUC values of 0.67. For the US-dam dataset, the upper and lower threshold EEM models had AUC values of 0.78 and 0.79, respectively. ROC curves are provided in Fig. 12.

#### <span id="page-19-0"></span>*2.3. River function linkage assessment tool (RFLAT)*

The structure behind the RFLAT is the development of node and edge datasets, which were created to be compatible with the igraph package in the R programming environment. Node datasets were essentially a list of all river function indicator IDs whereas edge datasets were lists of pairwise indicator combinations organized in such a way that causal indicator IDs were listed under the "from" column, whereas dependent indicator IDs were listed under the "to" column. Although all pairwise indicator combinations are listed in the edge dataset, those hypothesized as having a valid causal relationship, based on literature review, were flagged using a binary value of 1 or 0 indicating justified or unjustified by hypotheses, respectively. The frequencies of each indicator exerting causal influence or serving as the recipient of influence by another indicator were summarized as the number of "from" and "to" relationships supported by hypotheses for each node.

Variables within node and edge datasets are also automatically populated by the results of the SBQ. The proportions of questions answered "yes" or "uncertain" for each river function indicators are transferred to each node within the node and edge dataset. In the case of the edge dataset, there are two sets of values for the proportion of questions answered "yes" and "uncertain" relating to both indicators participating in a relationship. As described in McManamay et al. [1], the strength of relationships between river function indicators is calculated as a conditional probability using Bayesian theorem outlined in Eq.  $(1)$ . These probabilities can be used as thresholds to influence the size and complexity of graphs of inter-indicator relationships.

## **Acknowledgments**

Authors RAM, ESP, and CRD conducted all or part of this research as employees of UT-Battelle under Contract No. DE-AC05-00OR22725 with the U.S. Department of Energy (DOE), and a portion of this research was funded by the DOE Water Power [Technologies](http://dx.doi.org/10.13039/100011031) Office within the Office of Energy Efficiency and Renewable Energy. We wish to thank several other ORNL researchers and members of a stakeholder working group and its facilitators that provided helpful comments and feedback on the development of the prototype tools and manuscript, including: Shannon Ames, Carl Atkinson, Mark Barandy, Alicia Burtner, David Bowling, Kelly Catlett, Shelaine Curd, Tom DeBoer, Jeff Duda, Vic Engel, Sean Faulds, Jim Gill, Will Graf, Gordon Grant, Frankie Green, John S. Gulliver, Melanie Harris, Jeanne Hilsinger, Dana Infante, Nick JayJack, Jerry Kenny, Mona Koerner, Tara Moberg, Dave Moller, Debbie Mursch, Brenda Pracheil, Mike Pulskamp, Daniel Rabon, Kelsey Rugani, Brennan Smith, Doug Spaulding, David Terry, Brett Towler, Adam Ward, Paul Ward, Anna West, Larry Weber, Chris Williams, Dave Youlen, and Adam Witt. Any remaining errors in the prototype tools and manuscript are solely the responsibility of the authors.

## **Declaration of Competing Interests**

The authors declare that they have no known competing financial interests or personal relationships which have, or could be perceived to have, influenced the work reported in this article.

#### **References**

- [1] R.A. McManamay, E.S. Parish, C.R. DeRolph, A.M. Witt, W.L. Graf, A. Burtner, Evidence-based indicator approach to guide preliminary environmental impact assessments of hydropower development, J. Environ. Manag. 265 (2020) 110489, doi[:10.1016/j.jenvman.2020.110489.](https://doi.org/10.1016/j.jenvman.2020.110489)
- [2] B.M. [Pracheil,](http://refhub.elsevier.com/S2352-3409(20)30523-0/sbref0002) R. [McManamay,](http://refhub.elsevier.com/S2352-3409(20)30523-0/sbref0002) E.S. [Parish](http://refhub.elsevier.com/S2352-3409(20)30523-0/sbref0002) E.S., et [al.,](http://refhub.elsevier.com/S2352-3409(20)30523-0/sbref0002) A checklist of river function indicators for hydropower ecological assessment, Sci. Total Environ. 687 (2019) 1245–1260.
- [3] E.S. [Parish,](http://refhub.elsevier.com/S2352-3409(20)30523-0/sbref0003) B.M. [Pracheil,](http://refhub.elsevier.com/S2352-3409(20)30523-0/sbref0003) R.A. [McManamay,](http://refhub.elsevier.com/S2352-3409(20)30523-0/sbref0003) S.L. [Curd,](http://refhub.elsevier.com/S2352-3409(20)30523-0/sbref0003) C. [DeRolph,](http://refhub.elsevier.com/S2352-3409(20)30523-0/sbref0003) B. [Smith,](http://refhub.elsevier.com/S2352-3409(20)30523-0/sbref0003) Review of [environmental](http://refhub.elsevier.com/S2352-3409(20)30523-0/sbref0003) metrics used across multiple sectors and geographies to evaluate the effects of hydropower development, Appl. Energy 238 (2019) 101–118.
- <span id="page-20-0"></span>[4] G. Csardi, T. Nepusz, The igraph software package for complex network research, InterJ., Complex Syst. (2006) 1695 [http://igraph.org.](http://igraph.org)
- [5] K. [Kaschner,](http://refhub.elsevier.com/S2352-3409(20)30523-0/sbref0005) R. [Watson,](http://refhub.elsevier.com/S2352-3409(20)30523-0/sbref0005) A.W. [Trites,](http://refhub.elsevier.com/S2352-3409(20)30523-0/sbref0005) D. [Pauly,](http://refhub.elsevier.com/S2352-3409(20)30523-0/sbref0005) Mapping world wide distributions of marine mammal species using a relative [environmental](http://refhub.elsevier.com/S2352-3409(20)30523-0/sbref0005) suitability (RES) model, Mar. Ecol. Prog. Ser. 316 (2006) 285–310.
- [6] J. [Ready,](http://refhub.elsevier.com/S2352-3409(20)30523-0/sbref0006) A.B. [Kaschner,](http://refhub.elsevier.com/S2352-3409(20)30523-0/sbref0006) P.D. [South,](http://refhub.elsevier.com/S2352-3409(20)30523-0/sbref0006) T. [Eastwood,](http://refhub.elsevier.com/S2352-3409(20)30523-0/sbref0006) J. [Rees,](http://refhub.elsevier.com/S2352-3409(20)30523-0/sbref0006) et [al.,](http://refhub.elsevier.com/S2352-3409(20)30523-0/sbref0006) Predicting the [distributions](http://refhub.elsevier.com/S2352-3409(20)30523-0/sbref0006) of marine organisms at the global scale, Ecol. Modell. 221 (2010) 467–478.
- [7] A. Ostroff, D. Wieferich, A. Cooper, D. Infante, USGS Aquatic GAP Program, National Anthropogenic Barrier Dataset (NABD): U.S. Geological Survey - Aquatic GAP Program: denver, CO, 2012. [https://www.sciencebase.gov/catalog/item/](https://www.sciencebase.gov/catalog/item/56a7f9dce4b0b28f1184dabd) 56a7f9dce4b0b28f1184dabd.
- [8] M.M. Johnson, S.-C. Kao, N.M. Samu, R. Uria-Martinez, Oak Ridge National Laboratory, 2019. [10.21951/EHA\\_FY2019/](https://doi.org/10.21951/EHA_FY2019/1508076) 1508076.
- [9] NatureServe. Digital Distribution Maps of the Freshwater Fishes in the Conterminous United States. Version 3.0, 2010. [https://www.natureserve.org/conservation-tools/data-maps-tools/digital-distribution-native-us-fishes](https://www.natureserve.org/conservation-tools/data-maps-tools/digital-distribution-native-us-fishes-watershed)watershed.
- [10] NatureServe. Map of At-Risk Species by County and Watershed, 2019. https://www.natureserve.org/ [conservation-tools/map-risk-species-county-and-watershed.](https://www.natureserve.org/conservation-tools/map-risk-species-county-and-watershed)
- [11] United States Fish and Wildlife Service. ECOS- Environmental Conservation Online System. https://ecos.fws.gov/ecp/ [report/table/critical-habitat.html](https://ecos.fws.gov/ecp/report/table/critical-habitat.html) (accessed 29 October 2019).
- [12] United States Geologic Survey. Gap Analysis Project. Protected Areas. https://www.usgs.gov/core-science-systems/ [science-analytics-and-synthesis/gap/science/protected-areas](https://www.usgs.gov/core-science-systems/science-analytics-and-synthesis/gap/science/protected-areas) (access 29 October 2019).